Question [Anzelem Sanyatwe](https://community.intersystems.com/user/anzelem-sanyatwe) · Jul 12, 2018

## **^%GSIZE Output showing only last page**

The output file is only showing the last page.

est can I capture %GSIZE all pages? Or parameters to use?

Device: /usr/cache/mgr/gsizedoc.txt

Parameters? "WNS" =>

I used these options

 3:56 PM Global Blocks Bytes Used Packing Contig.

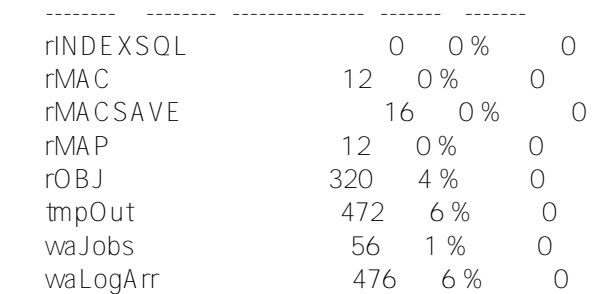

---------------------------------------------------------------------------------------

%SYS>w \$ZV

Cache for UNIX (Red Hat Enterprise Linux 5 for x86-64) 2010.2.3 (Build 702) Tue

Feb 15 2011 14:21:10 EST

%SYS>

[#System Administration](https://community.intersystems.com/tags/system-administration) [#Caché](https://community.intersystems.com/tags/cach%C3%A9)

Page: 23 GLOBAL SIZE 12 Jul 2018

**Source URL:**<https://community.intersystems.com/post/gsize-output-showing-only-last-page>